### **PASSWORD RESET**

#### Reset UIS Active Directory Password

**GUIDE PURPOSE:** How to reset UIS active directory password for OUD upgrade.

This guide will show you how to reset your password through:

- [VPN](#page-0-0)
- [Office 365](#page-2-0)
- [Password reset tool](#page-4-0)

#### <span id="page-0-0"></span>**How to reset UIS active directory password through the VPN:**

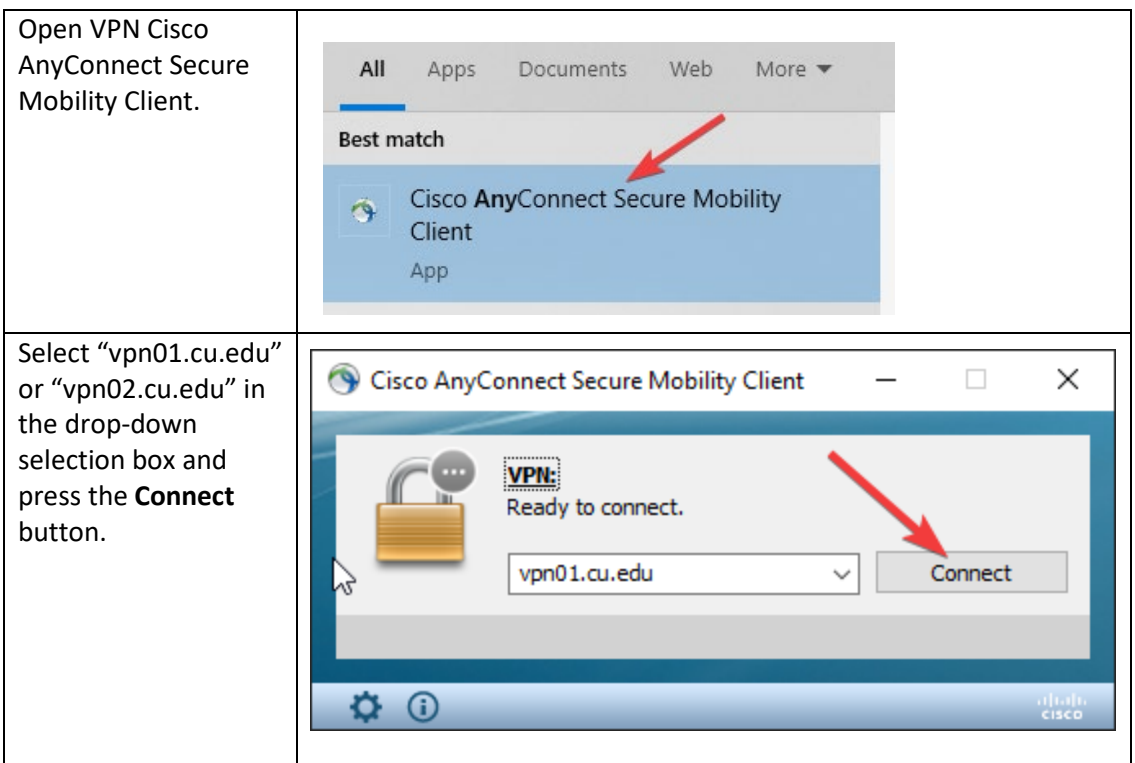

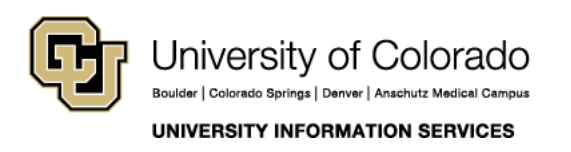

### **PASSWORD RESET**

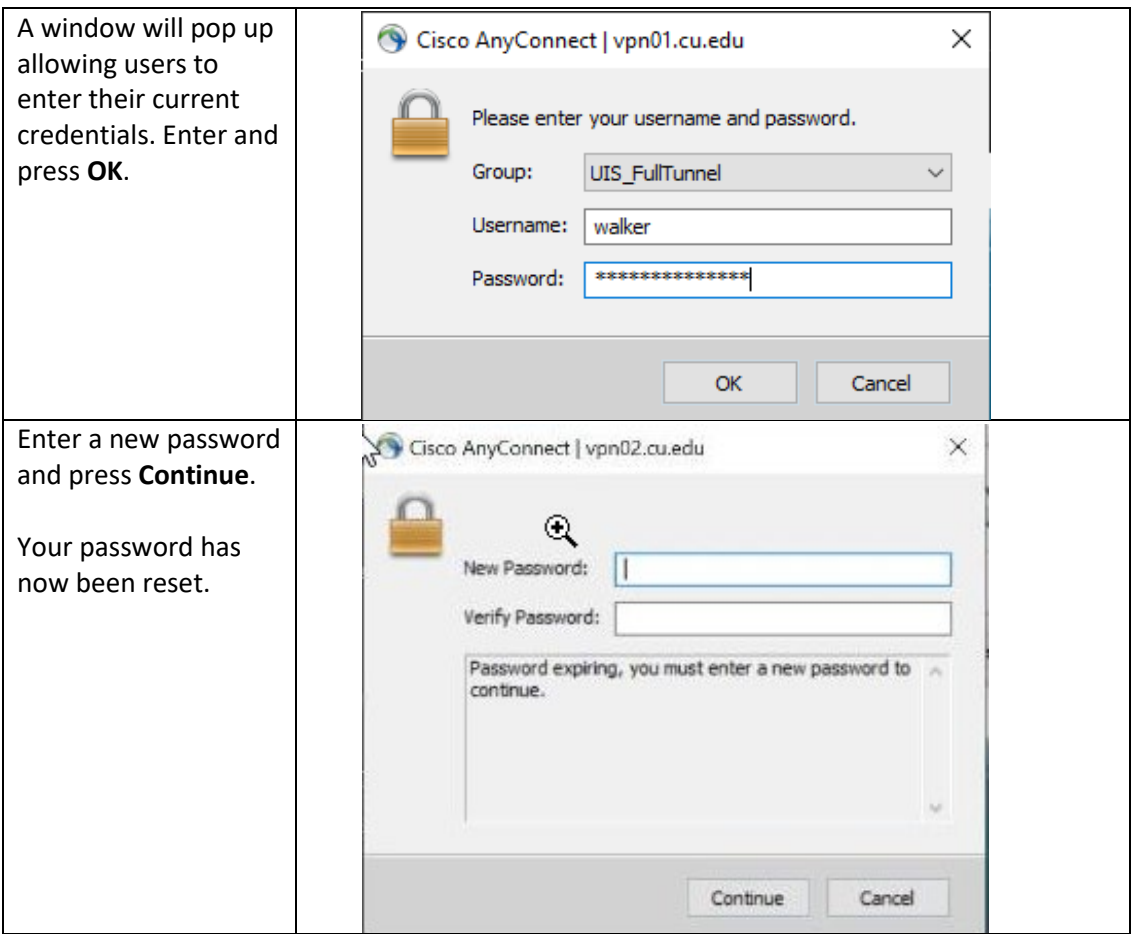

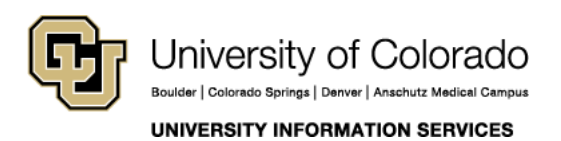

#### **PASSWORD RESET**

<span id="page-2-0"></span>**How to reset UIS active directory password through Office 365:**

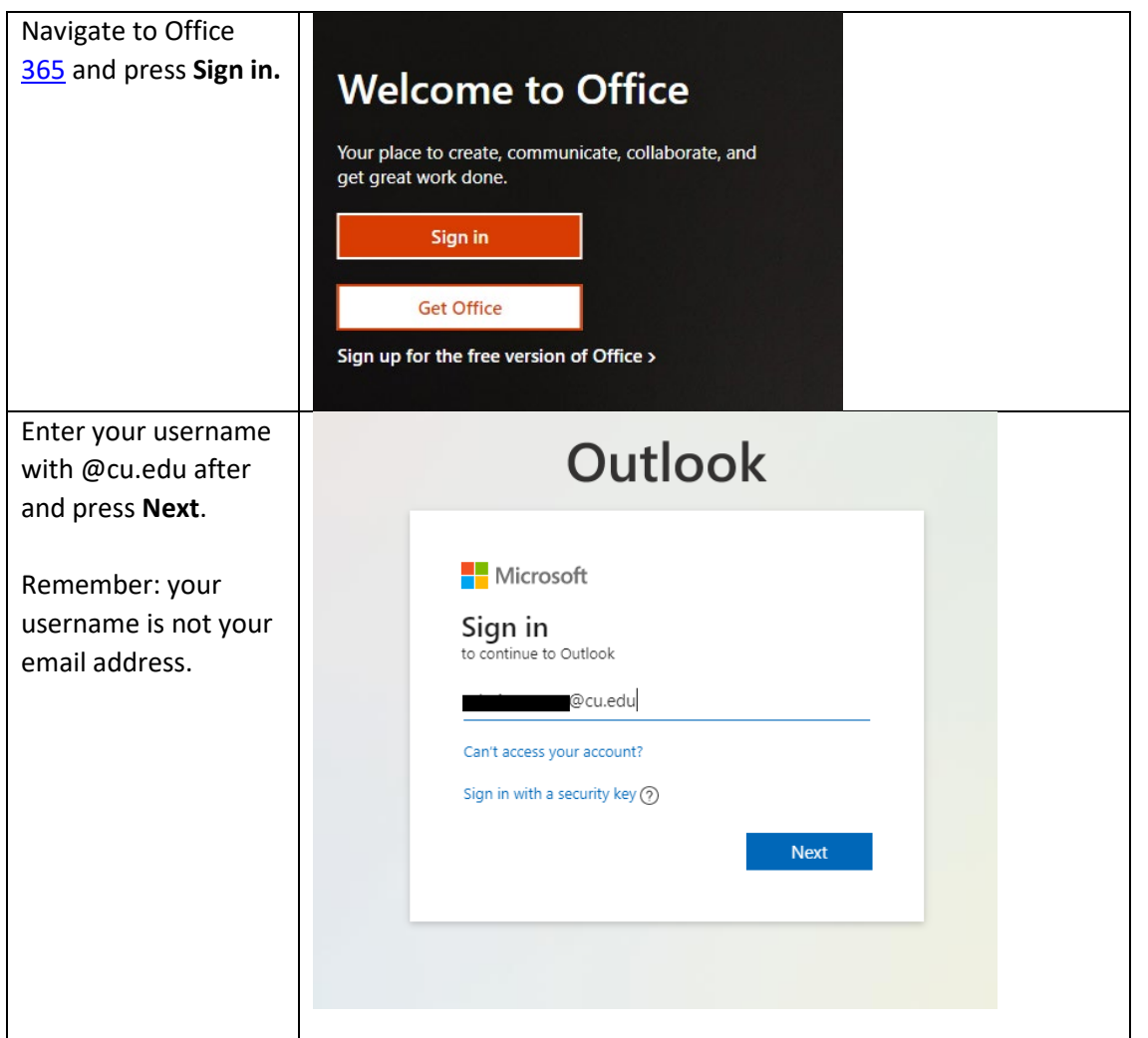

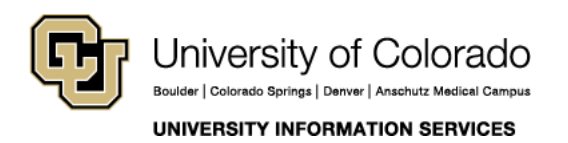

### **PASSWORD RESET**

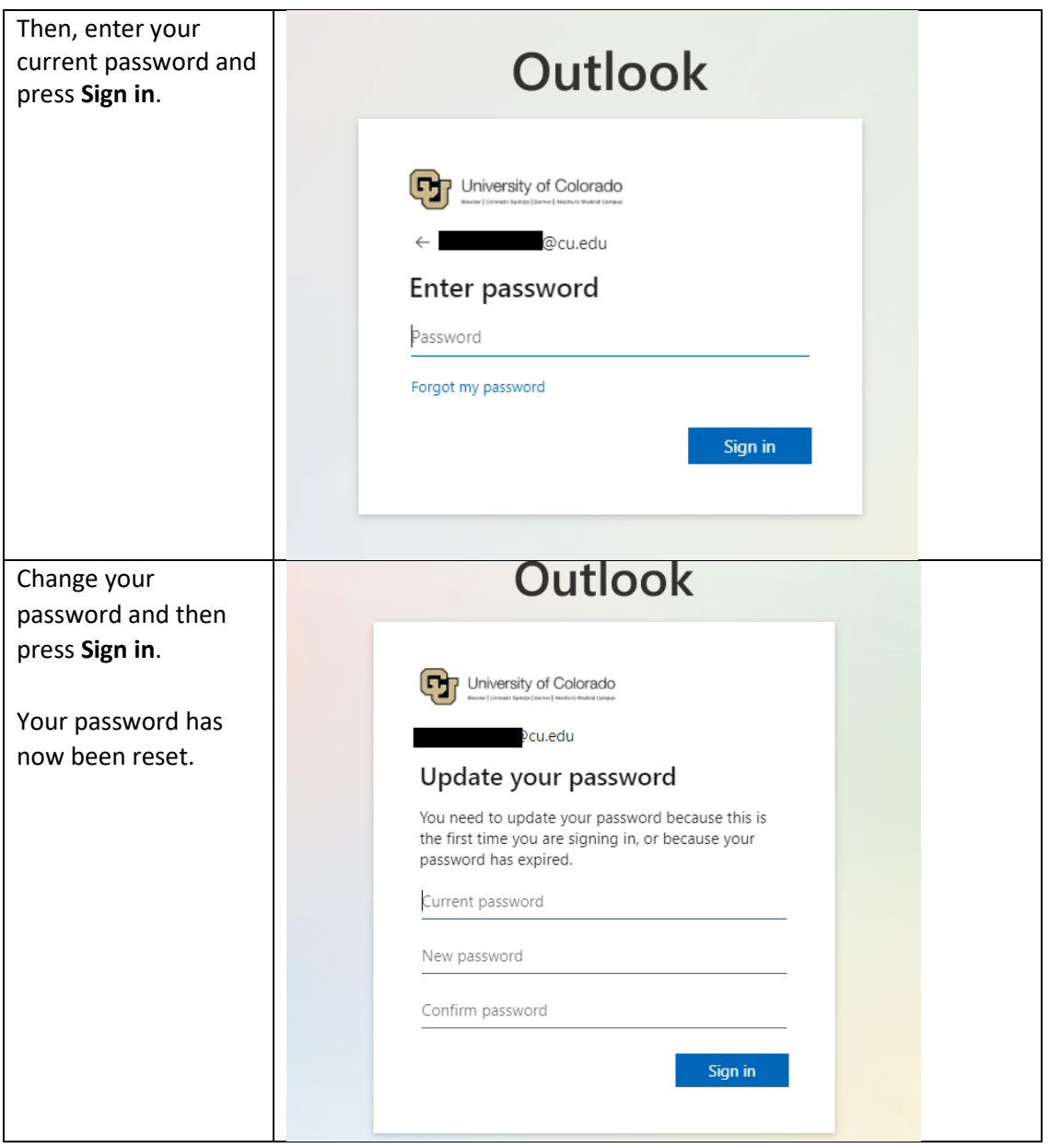

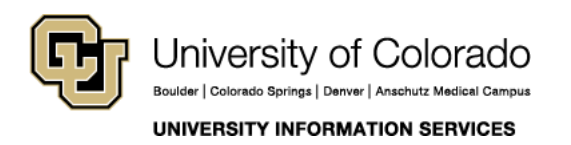

#### <span id="page-4-0"></span>**How to reset UIS active directory password through the password reset tool:**

**PASSWORD** 

**RESET** 

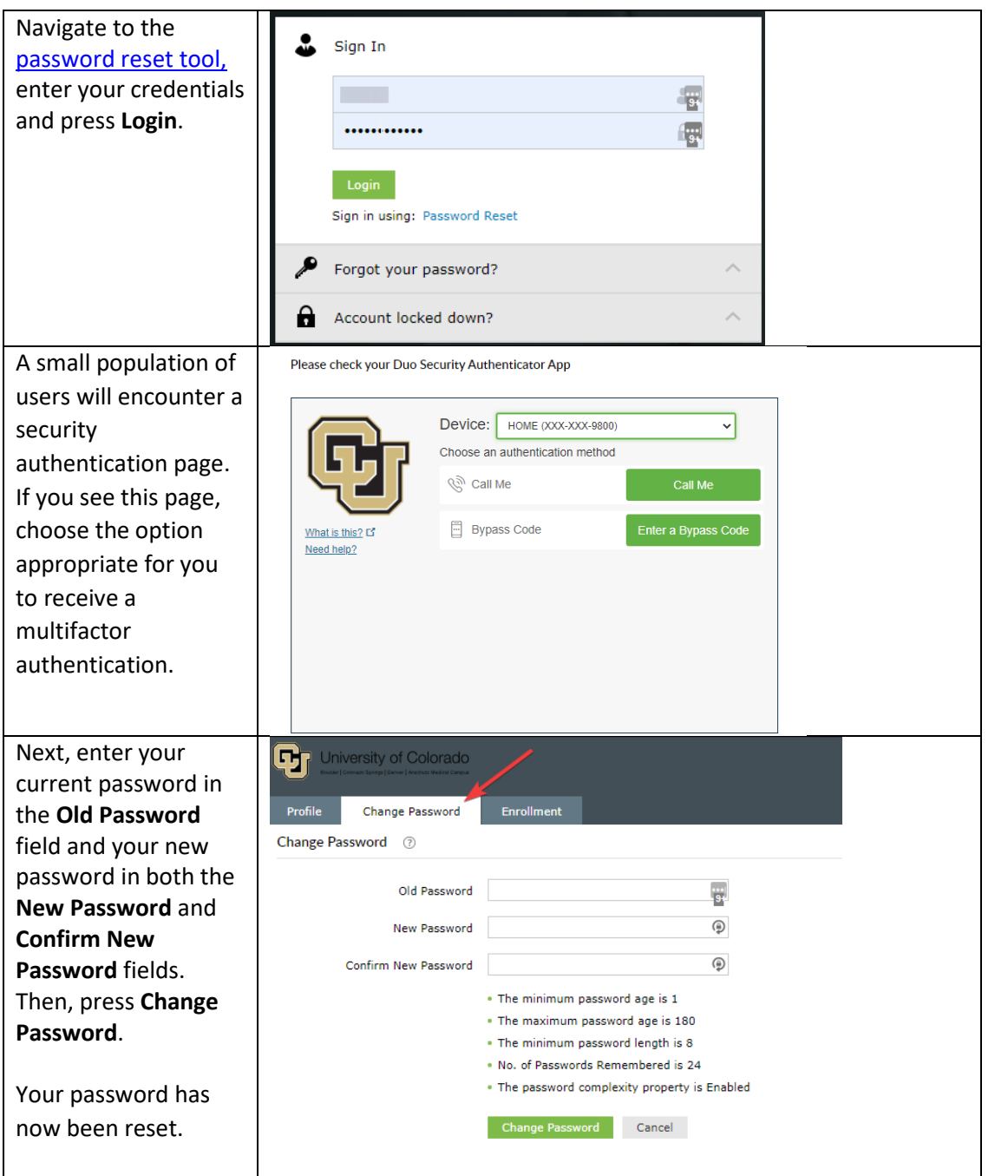

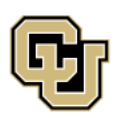

University of Colorado Boulder | Colorado Springs | Denver | Anschutz Medical Campus

**UNIVERSITY INFORMATION SERVICES**